## **MAKING A DONATION TO "LEA"**

The University of Florence adopts a safe and reliable method for electronic payments, PAGOPA.

To make a donation, please follow this link:

https://iris.rete.toscana.it/public/addon/bollettino\_bianco/edit.jsf?idEnte=E2C665EF71F365C20A87&cdTrbEnte=DIPARTIMENTO\_FORLILPSI

Here are the instructions to fill in the form (unfortunately, the form is only in Italian, but it can be translated with Google if needed):

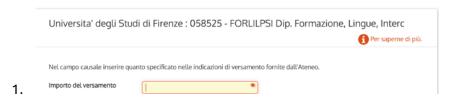

Fill in the first blank with the amount of money (in euros) that you wish to donate.

| In the second blank specify: "Donation for the Journal LEA". Please make sure you mention "LEA" in this spot, as otherwise the donation will not reach the Journal.  Anno di Riferimento 3.  You can leave the year as indicated in the form.  Codice Fiscale / P.IVA  ANONIMO  Identificativo fiscale del debitore (indicare il proprio pagamento è per conto di altri)  If you do not have any Italian fiscal code, just write "ANONIMO" (meaning "anonymous") | Causale del versamento  2.    | Donation for Journal LEA                                 | * |
|----------------------------------------------------------------------------------------------------|-------------------------------|----------------------------------------------------------|---|
| 3.  You can leave the year as indicated in the form.  Codice Fiscale / P.IVA  ANONIMO  Identificativo fiscale del debitore (indicare il proprio pagamento è per conto di altri)                                                                                                    |                               |                                                          |   |
| Codice Fiscale / P.IVA  ANONIMO  Identificativo fiscale del debitore (indicare il proprio pagamento è per conto di altri)                                                                                                    |                               | 2024 ~                                                   |   |
| Identificativo fiscale del debitore (indicare il proprio pagamento è per conto di altri)  4.                                                                                                    | ou can leave the year as indi | cated in the form.                                       |   |
| 4. pagamento è per conto di altri)                                                                                                    |                               | •                                                        |   |
| f you do not have any Italian fiscal code, just write "ANONIMO" (meaning "anonymous")                                                                                                    | Codice Fiscale / P.IVA        | ANONIMO                                                  |   |
|                                                                                                    |                               | Identificativo fiscale del debitore (indicare il proprio |   |

Here you can write your name and surname or, if you prefer, just indicate your Institution.

5.

Nome e Cognome o Ragione Sociale del debitore (indica altro soggetto se il pagamento è per conto di altri)

Now press "Continue".

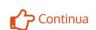

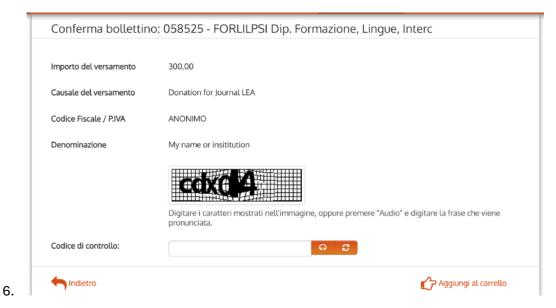

Check and confirm the information included in the previous form and complete the CAPTCHA at the bottom. Press again to add the donation to your cart.

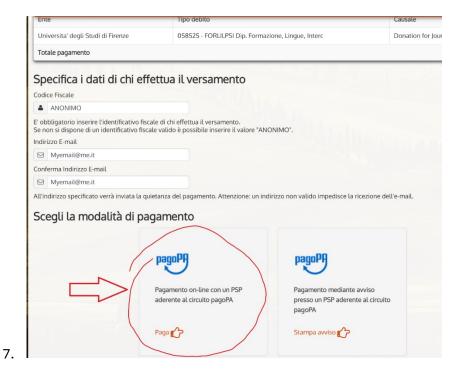

Now specify "ANONIMO" again in the first blank, add your email and choose the first option for payment.

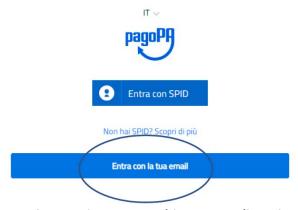

8. Access the system with your email, and you will be able to pay with your credit card or PayPal.

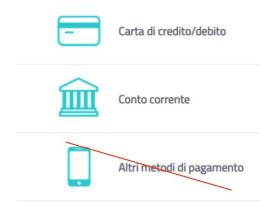

Thank you for your support!